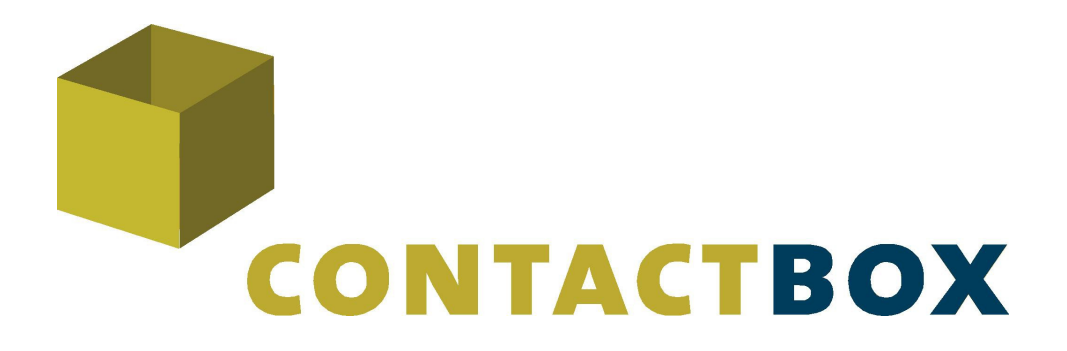

# Installationshandbuch

# **CONTACTBOX**

CONTACTBOX - Version 2

Stand 12.2017

Editoren:

Philipp Janert

Roland Orlik

Support:

i1box GmbH, Max-Keith-Str. 11, 45136 Essen, Tel. +49-201-453 429 24, service@i1box.de

#### $\mathbf{1}$ Inhaltsverzeichnis

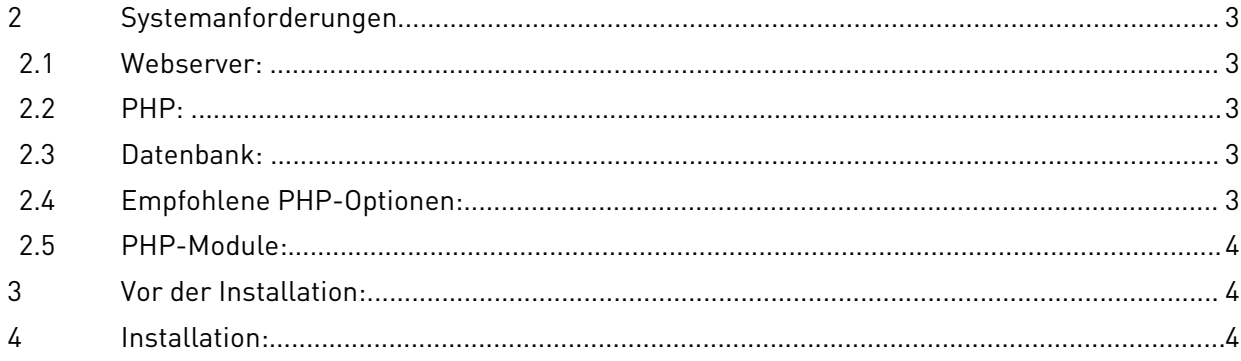

# **2 Systemanforderungen**

### **2.1 Webserver:**

Aktueller Webserver wie Apache, nginx, Lighthttpd, o.Ä. (empfohlen Apache ab Version 2.2)

# **2.2 PHP:**

Aktuelle Version von PHP 5.5 mit aktuellem IonCube Loader (CONTACTBOX Pro ist für PHP 5.4 und 5.5 verfügbar)

ACHTUNG: Es ist explizit die PHP Version 5.5 erforderlich. Andere Versionen werden mit diesem Installer nicht unterstützt.

### **2.3 Datenbank:**

MySQL ab Version 5.0.45, InnoDB, UTF8-Encoding, AES-Unterstützung

#### **2.4 IonCube encoder**

Den IonCube Loader erhalten Sie unter folgender URL:

<https://www.ioncube.com/loaders.php>

#### **2.5 Empfohlene PHP-Optionen:**

"max\_execution\_time" mindestens 240 Sekunden

"memory\_limit" mindestens 128MB, empfohlen 256MB

# **2.6 PHP-Module:**

- iconv
- mbstring
- mcrypt
- LDAP (sofern Sie die LDAP Benutzerverwaltung nutzen möchten)

# **3 Vor der Installation:**

- bitte installieren Sie den IonCube loader
- Apache bitte nach der Installation von IonCube neu starten
- bitte legen Sie eine MySQL Datenbank an

- bitte laden Sie CONTACTBOX.app unter folgendem Link herunter: <https://www.contactbox.pro/support/downloads.html>

# **4 Installation:**

Bitte rufen Sie nach dem Entpacken die Datei

/install.php

in Ihrem Internetbrowser auf und folgen Sie den Installationsschritten.

# **5 Support**

Bei Fragen oder Unterstützung steht Ihnen unser Support gerne zur Verfügung:

Tel. +49-201-453 429 24, service@i1box.de